## **Writing Linux Device Drivers in Assembly Language**

## **(Full Contents)**

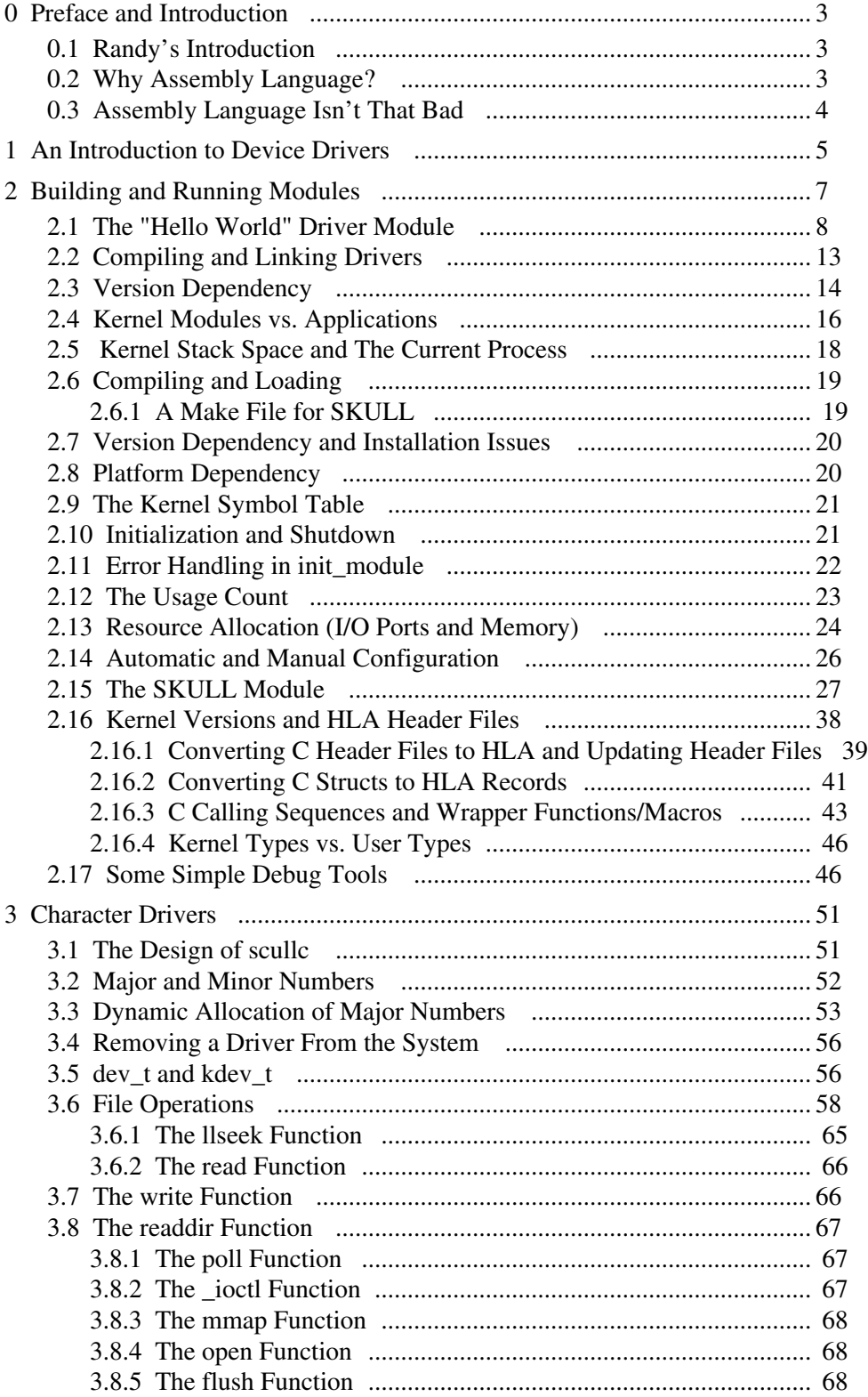

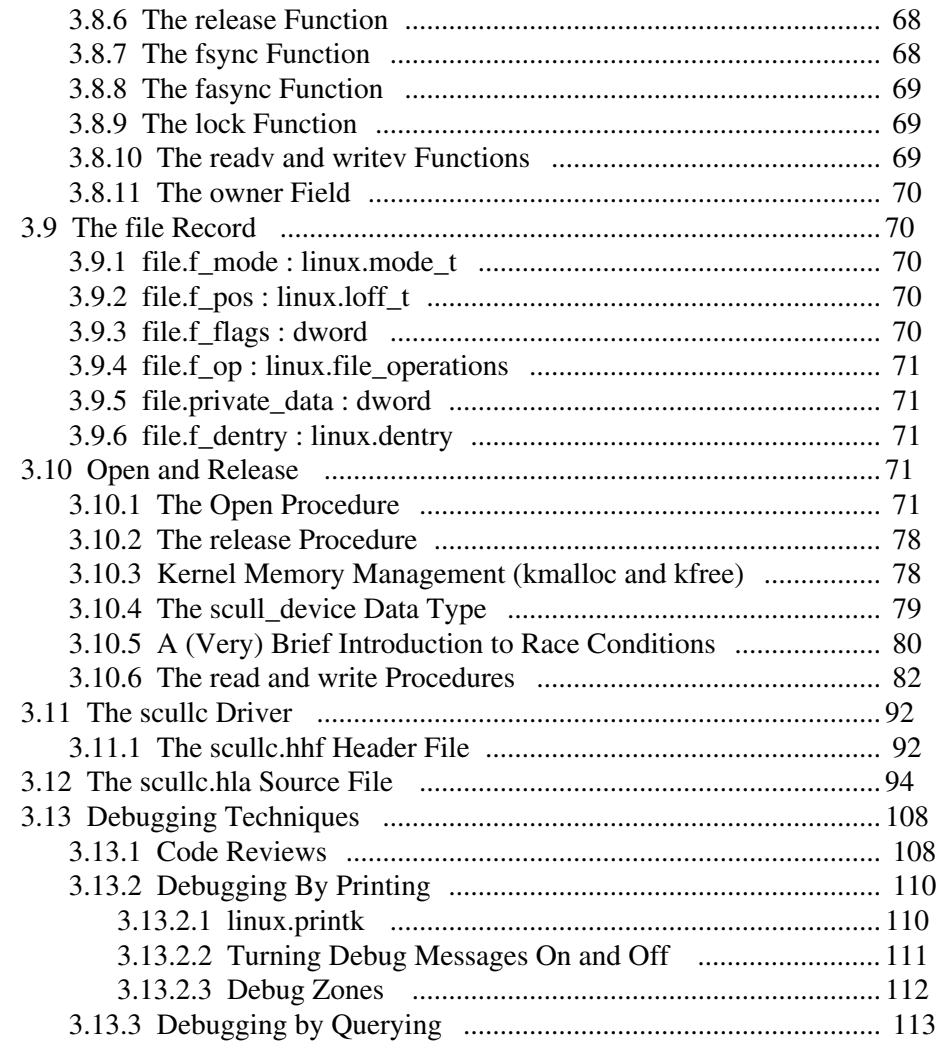